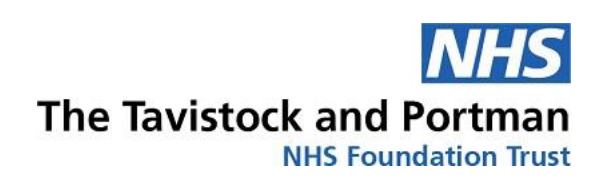

## STUDENT'S GUIDE TO FEEDBACK STUDIO IN TURNITIN

April 2019

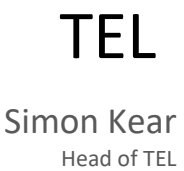

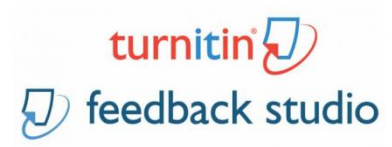

## **Contents**

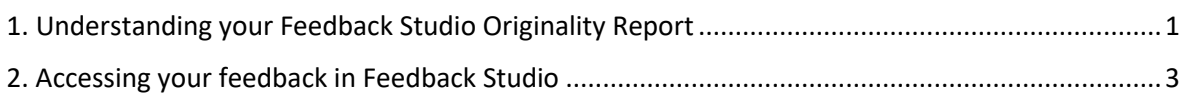

## <span id="page-1-0"></span>1. Understanding your Feedback Studio Originality Report

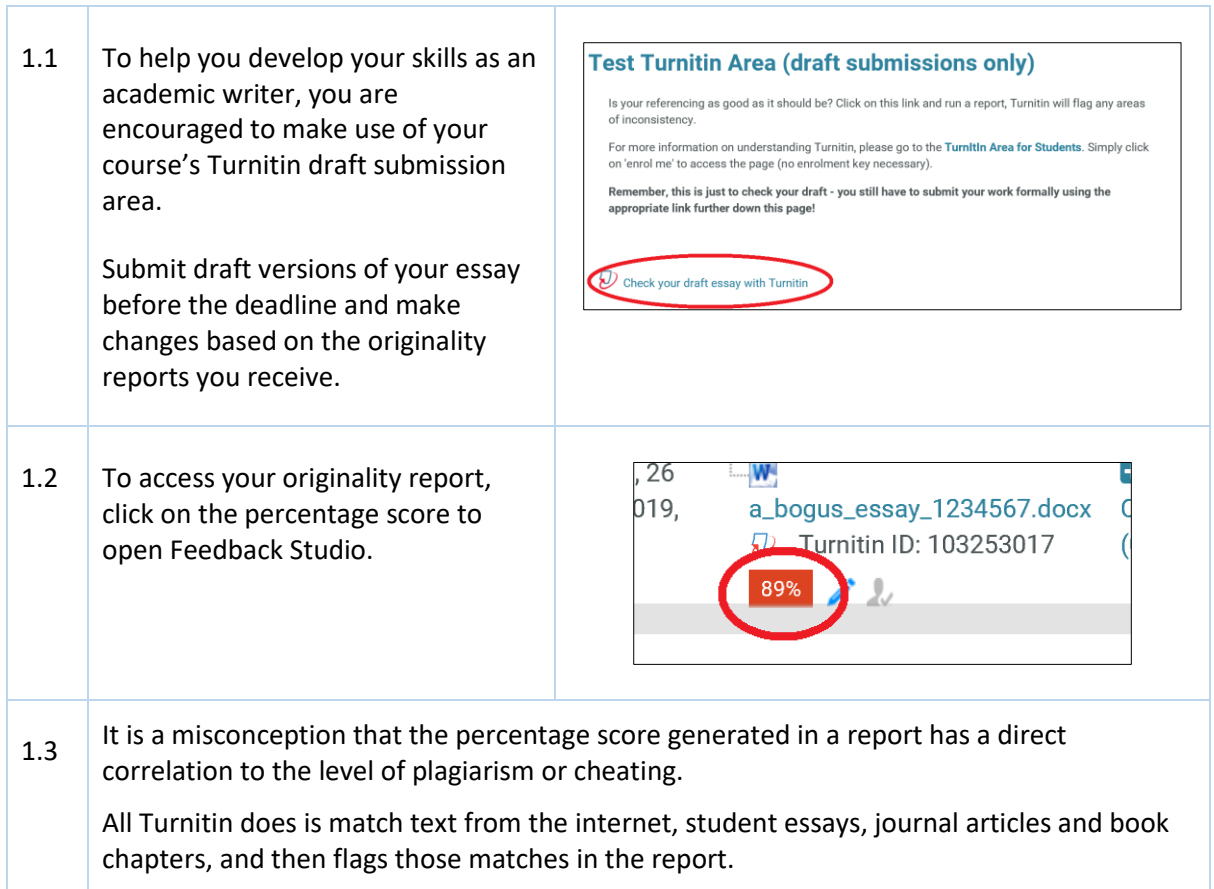

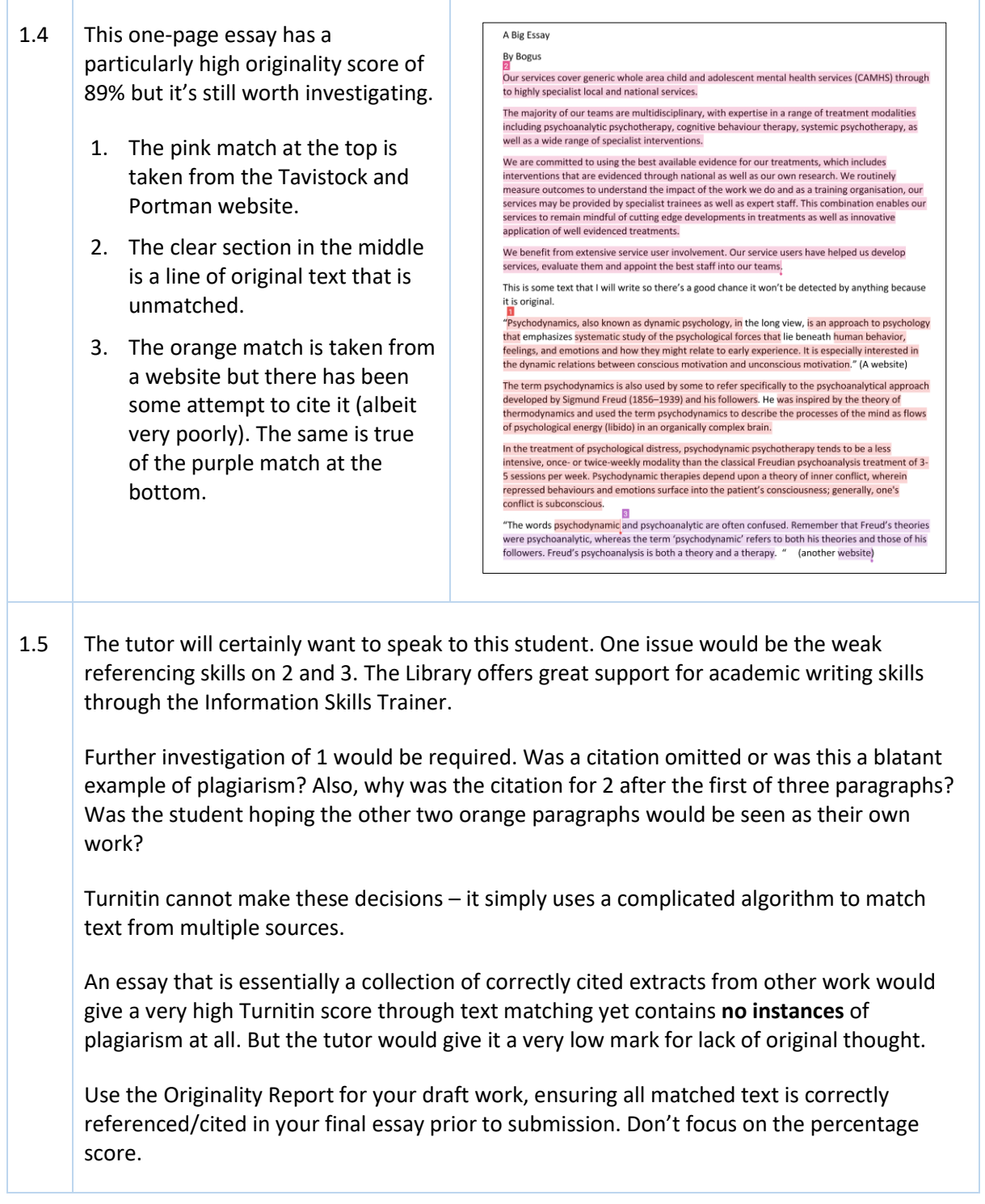

Page: 1 of 1

 $\mathbf{w}$ 

## <span id="page-3-0"></span>2. Accessing your feedback in Feedback Studio

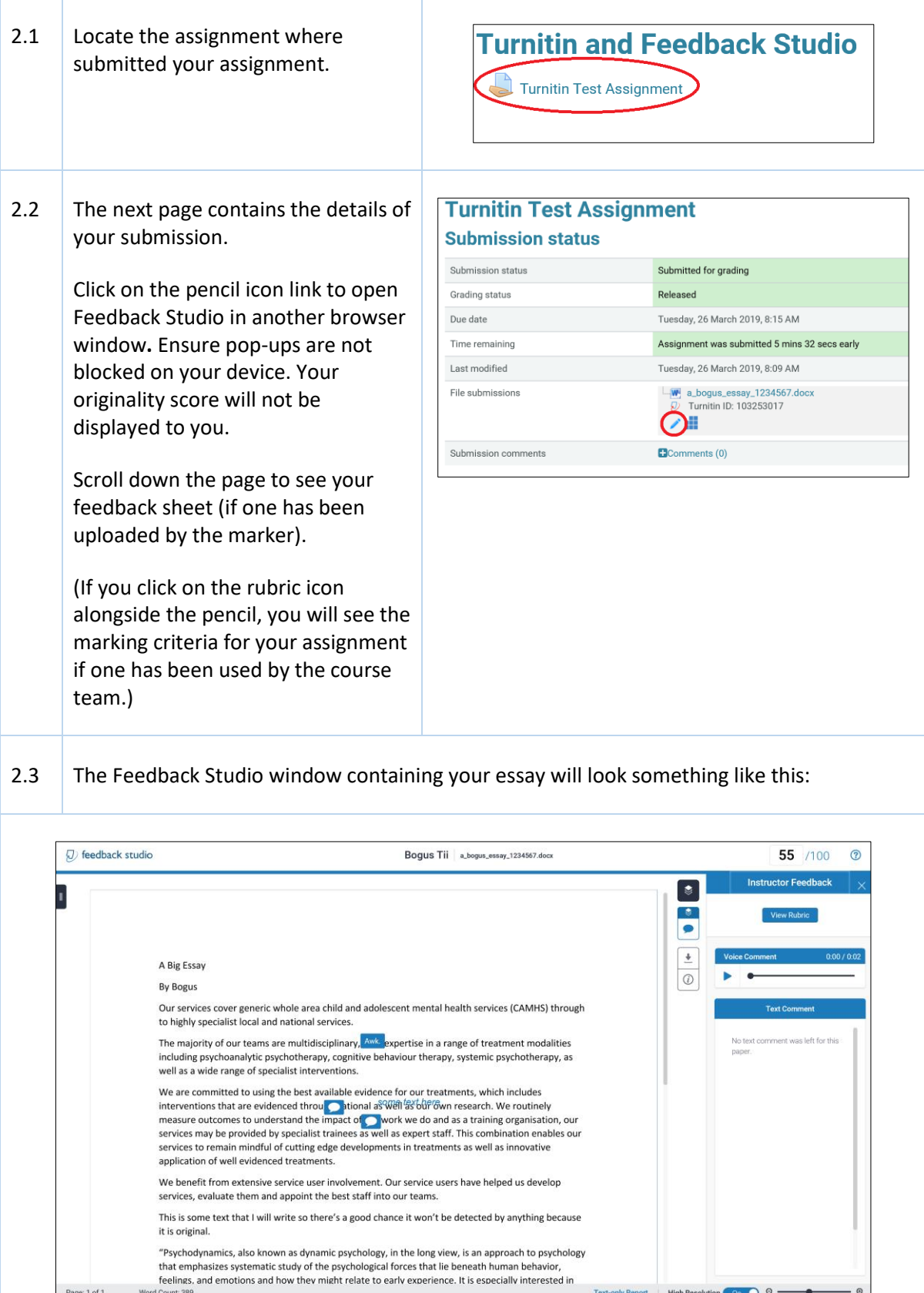

Text-only Report High Resolution

D<sup>a</sup>

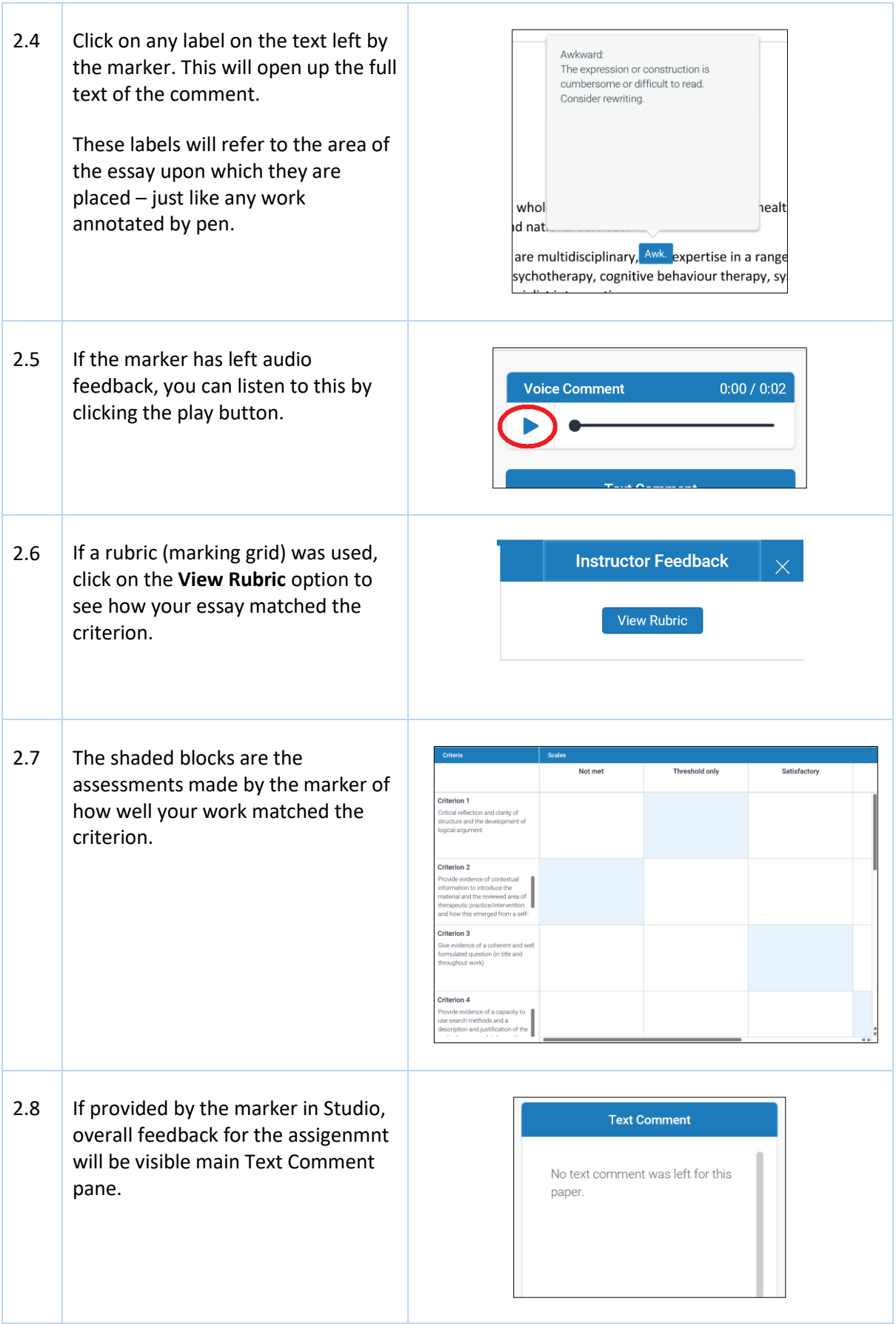

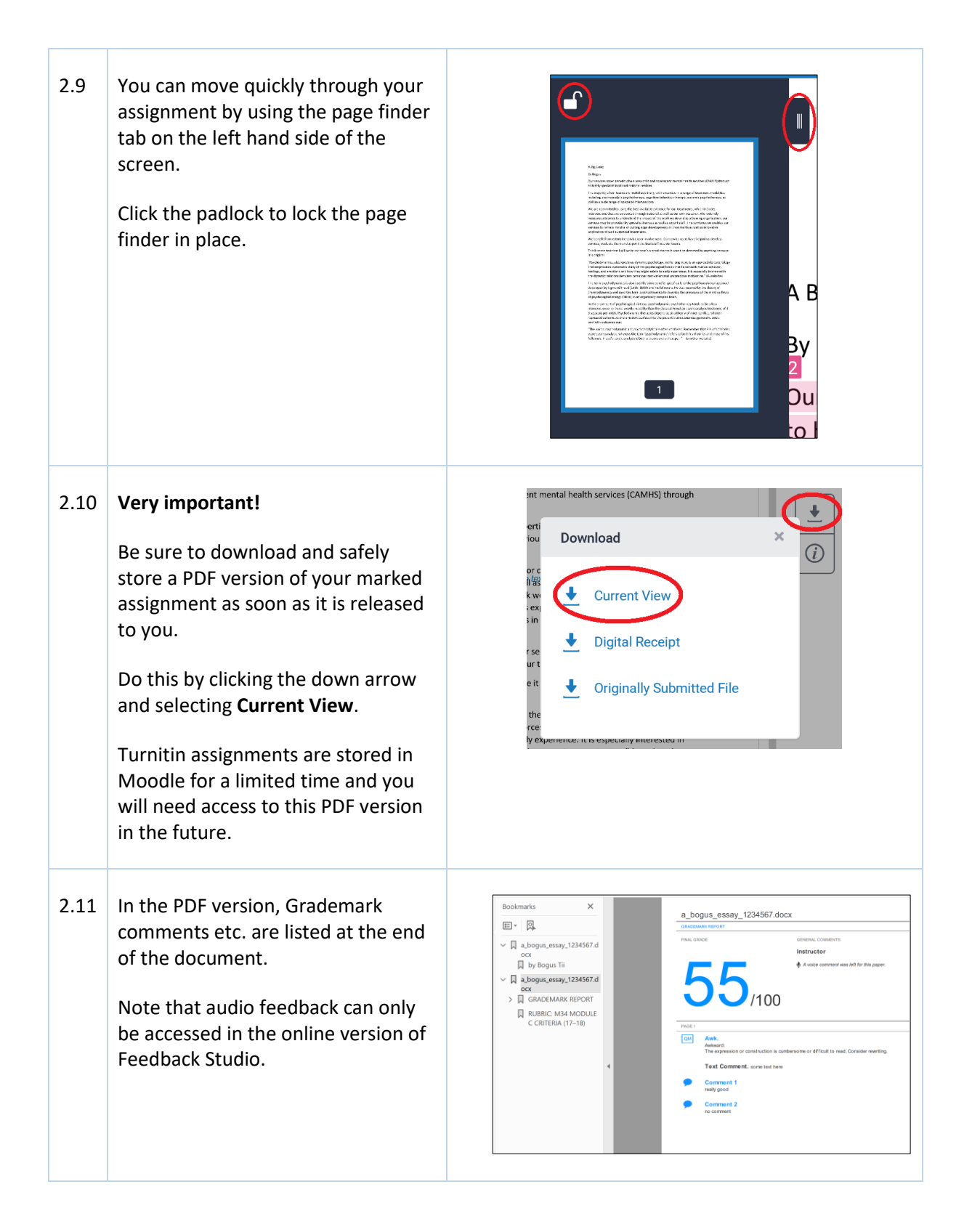